# **ОБРАЗОВАТЕЛЬНЫЕ** ПРОГРАММНЫЕ СИСТЕМЫ

## Д.В. Морохин

# ИСПОЛЬЗОВАНИЕ LMS MOODLE ДЛЯ ПОДДЕРЖКИ ДИСЦИПЛИН С ЭЛЕМЕНТАМИ ПРОГРАММИРОВАНИЯ

Аннотация. Рассматривается применение систем управления учебным процессом. Тематика связана с дисциплинами, в которых для усвоения материала используется написание обучающимися программ различной степени сложности. Целью работы является демонстрация использования элементов системы Moodle для проведения лабораторных работ по таким дисциплинам. В качестве примеров взяты «Системное программное обеспечение» и «Компьютерная графика». Предложены несколько подходов к организации приема, проверки и защиты студенческих программных работ.

Ключевые слова: электронное обучение, средства обучения, студент, программирование, Moodle, система управления учебным процессом.

#### Введение

процессе получения образования в рамках высшего профессионального образования по техническим специальностям от студентов часто требуется разрабатывать программные продукты различной степени сложности. Это относится, прежде всего, конечно, к дисциплинам, в которых изучаются языки программирования. Кроме таких предметов программы пишутся в качестве лабораторных, расчетно-графических, курсовых работ при изучении других дисциплин.

В предложенной работе рассматривается опыт организации занятий, включающих элементы программирования, с использованием электронного обучения по дисциплинам «Компьютерная графика» и «Системное программное обеспечение» для студентов направления «Информатика и вычислительная техника».

#### Организация обучения

Инструменты электронного обучения используются как дополнительные по отношению к традиционному очному обучению.

Для рассматриваемых дисциплин созданы электронные курсы в среде Moodle. Основной задачей использования LMS является поддержка уровня освоения дисциплины студентами в условиях сокращения времени на изучение дисциплины. Кроме этого, применение средств электронного обучения позволяет создать доступное в любое время хранилище нормативной и методической информации, организовать обратную связь студентов и преподавателя, повысить ритмичность обучения, организовать контроль знаний и умений и т.д. Подробней особенности электронного обучения описаны, например, в [5].

В анализируемых дисциплинах выполнение лабораторных работ заключается в создании программы, выполняющей определенные задачи по своему варианту алгоритма. Например, при закреплении знаний по дисциплине «Компьютерная графика» необходимо реализовать аффинные преобразования графических объектов, сгенерировать простейшую фигуру, выполнить заливку многоугольника и т.д.

199

#### **Программные системы и вычислительные методы — № 2(3) • 2013**

Студенты обеспечиваются методическими указаниями к выполнению лабораторных работ и другими методическими материалами в традиционной форме и в виде ресурсов на электронном курсе. На рисунке 1 показан примерный вид одного модуля или темы в электронном курсе «Компьютерная графика». Модуль содержит конспект лекций по теме «Лекция 3. Координаты и преобразования», презентационные материалы к лекции «Презентация «Координаты и преобразования»» и собственно методические указания к лабораторной работе.

*Рис.1*

#### *Содержание типового модуля электронного курса*

4

### КООРДИНАТЫ И ПРЕОБРАЗОВАНИЯ

**В** Лекция 3. Координаты и преобразования В Презентация "Координаты и преобразования" Д Задание к лабораторной работе №1

В Методические указания к лабораторной работе №1

П. Глоссарий по теме "Координаты и преобразования."

[ Tect по теме "Координаты и преобразования."

#### *Использование элемента «Задание»*

Непосредственно для выполнения лабораторных работ используется элемент «задание» (на рис.  $1 -$  «Задание к лабораторной работе №1»). Студент после написания программы и отчета отправляет их в виде ответа на задание. Ответ представляет собой один или несколько файлов, загружаемых обучающимся в систему. Для каждого ответа фиксируется время отправки и имя студента. Преподаватель проверяет работу программы и правильность составления отчета, после чего может допустить студента к защите или отправить задание на доработку. После защиты выставляется итоговая оценка за работу в зависимости от оценок за программу, отчет и защиту. Время выставления оценки также фиксируется в системе. Пример работы преподавателя с элементом «задание» приведен на рисунке 2.

В применяемом варианте курса не предусмотрено ограничений на использование языков программирования и версий компиляторов для написания программ. Это несколько усложняет процедуру проверки программного кода, но в любом случае остается возможность окончательно проверить выполнение программы на очном занятии. Плюсом такого подхода является возможность увидеть разнообразные подходы к выполнению работы, а также упростить задачу для студентов, которые на старших курсах уже обычно отдают предпочтение определенному языку. Для них существует возможность реализовать на этом языке необходимый алгоритм с минимальными затратами времени и, во многих случаях, отличным от канонического способом. Также при таком подходе уменьшается процент плагиата, так как не у всех студентов есть возможность продемонстрировать работу программы в незнакомой среде разработки и, особенно, внести в нее изменения по заданию преподавателя.

Можно также использовать рекомендуемый язык программирования для выполнения задания, например для слабых студентов. На курсе в данном случае размещаются подробные примеры выполнения типовых заданий на этом языке, которые могут быть использованы в качестве основы при написании программы по своему варианту.

 $Puc.2$ 

#### Форма работы преподавателя с элементом «задание»

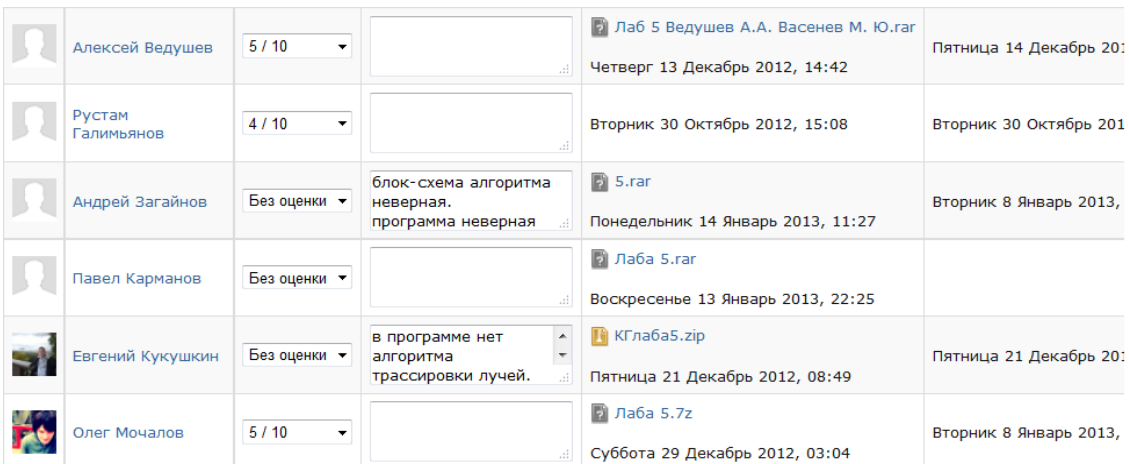

Плюсами использования элемента «задание» кроме прочего, является протоколирование всех действий участников процесса обучения, возможность определения сроков сдачи работ, количественных параметров оценки и ее категорию. Например, данное задание может быть отнесено к разряду обязательных для получения очередной аттестации или к категории дополнительных работ для получения повышенной оценки за освоение курса.

#### Взаимная проверка программ студентами

Еще одна возможность, предоставляемая системой электронного обучения - возможность достаточно легко организовать способ оценивания программ, предоставленных на проверку студентами, другими студентами. То есть, оценку за работу, в данном случае программу и отчет, выставляет не преподаватель (не только преподаватель), а другие студенты.

Для реализации такого механизма в LMS Moodle можно использовать элементы «семинар» (рисунок 3) или «форум» (рисунок 4).

 $Puc.3$ 

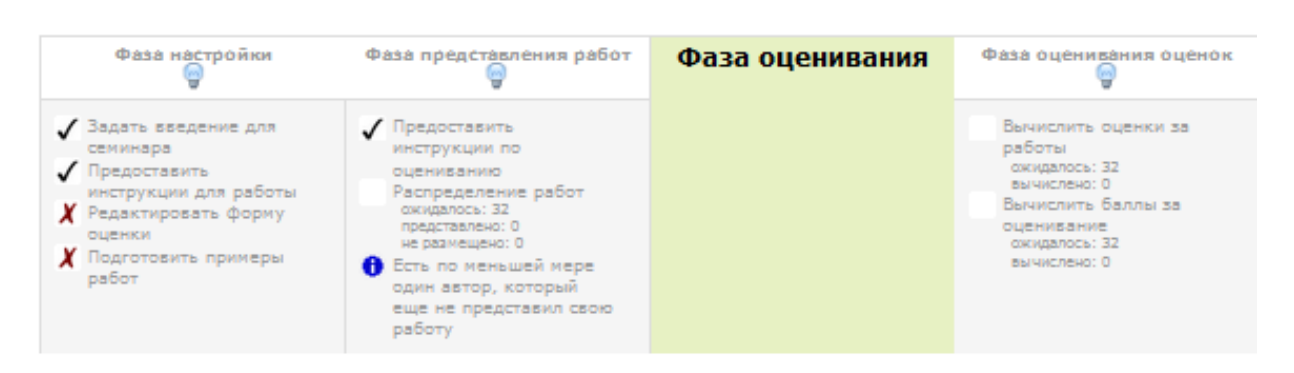

Этапы работы с элементом «семинар»

DOI: 10.7256/2305-6061.2013.2.7966

#### **Программные системы и вычислительные методы — № 2(3) • 2013**

Отличие «семинара» в том, что он дает возможность четко выделить роли обучающихся и этапы прохождения проверки программы. Можно задать возможность выставления оценок сокурсниками и даже самооценивания студентами своих работ.

Выделяются этапы или фазы настройки, предоставления работ, оценивания и оценивания оценок, где преподаватель выставляет оценку за работу по рецензированию. Также возможно определить временные рамки для каждого из этапов, способ получения итоговой оценки и пропорции между весами оценок студентов и преподавателя.

Элемент «форум» является более универсальным и может служить для разных целей при организации обучения, например, размещение новостей и объявлений, организация различных обсуждений. В качестве элемента поддержки совместной работы «форум», по сравнению с «семинаром», является менее удобным для преподавателя, так как размещение и проверка заданий не строго формализована. Нужна детальная инструкция для студентов и постоянный контроль выполнения разных этапов оценивания. Не всегда студенты правильно размещают работы и отзывы.

*Рис.4*

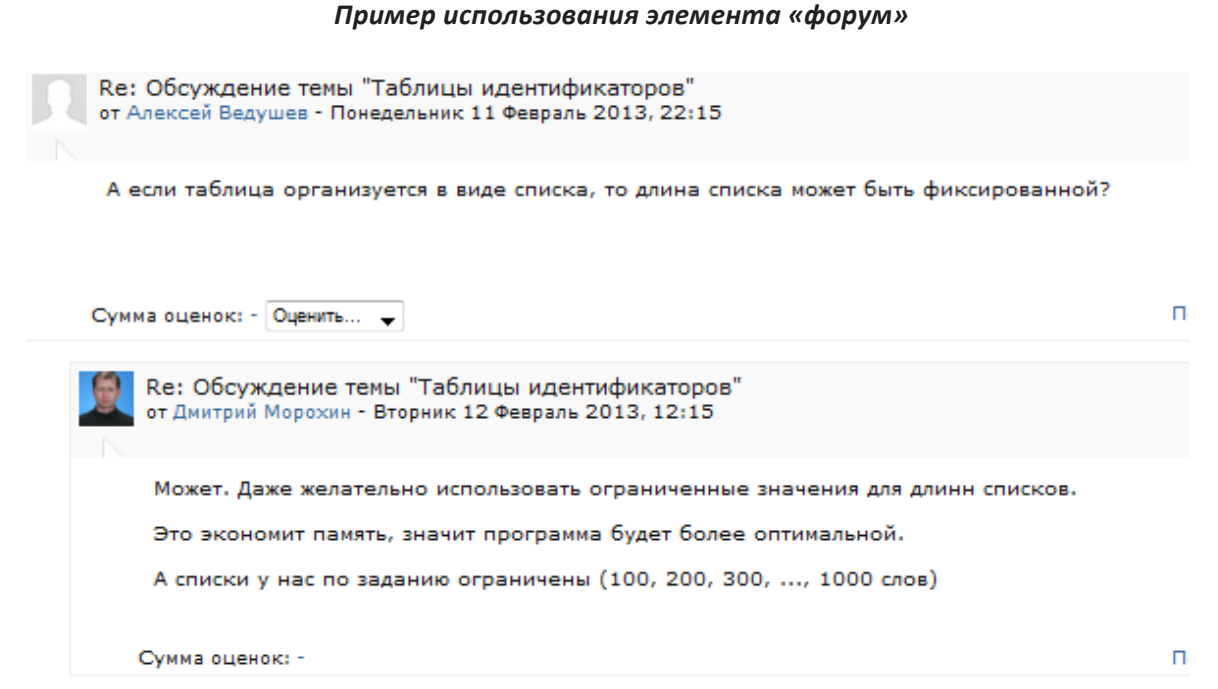

Достоинством является большая гибкость «форума». Для каждой программы можно выделить отдельную тему с неограниченным количеством комментариев и возможностью доработки первоначального варианта программы. К обсуждению в форуме могут подключаться студенты других подгрупп для комментирования работы над данной программой или учета полученных замечаний к этому заданию в своих работах.

При правильной организации работы по взаимному оцениванию студентами выполнения заданий, преподаватель может значительно уменьшить трудозатраты на оценивание программ. При этом у студентов дополнительно может вырабатываться умение выполнять оценивание или рецензирование программ и документов других разработчиков, что при традиционном подходе реализовать очень сложно.

#### «Большие» программы

Одним из методов работы со студентами при изучении дисциплин с элементами программирования является замена типовых лабораторных работ одним более крупным проектом. Желательно, чтобы у данного проекта была выражена практическая направленность. Например, по дисциплине «Системное программное обеспечение» — разработка операционной системы для реального устройства (робота, охранной системы, и т.п.), анализатора текстов на естественном языке, транслятора несложного языка. Для «Компьютерной графики» — реализация динамической графической сцены (игры, модели физических процессов, и т.п.), дизайна интернет-сайта.

Задачей преподавателя в этом случае является обеспечить в процессе работы над проектом освоение всех или большинства получаемых в традиционных лабораторных работах знаний и умений. Кроме того, требуется определить поэтапный план работы над проектом для обеспечения ритмичности и возможности выставления промежуточных оценок.

Как и в предыдущем случае, можно применить схему взаимного оценивания студентами работ своих сокурсников.

Наиболее удачным инструментом организации такой работы, является, по моему мнению, «форум», хотя можно также использовать семинар или вики.

Кроме лабораторных работ, такой подход можно использовать для работы в рамках курсового проектирования, написания РГР и квалификационных работ.

#### **Заключение**

Для организации дистанционной работы по приему лабораторных работ такого типа можно использовать и другие инструменты, например электронную почту, социальные сети, специально разработанный веб-сайт и т.п. Однако у систем электронного обучения есть значительные преимущества. Основные плюсы использования LMS Moodle:

- удобный механизм работы для преподавателя, когда в одном элементе системы сосредотачивается вся информация по данной лабораторной работе (программы, отчеты, дата и время отправки работы, количество попыток, полученные оценки, комментарии, ...);
- различные варианты объединения студентов, возможность разбиения студентов на подгруппы, формирования потоков - набора из нескольких групп.
- прозрачность системы для студента, который всегда может посмотреть, какие работы он сдал и с каким результатом;
- возможность контроля работы преподавателя со стороны администрации;
- интеграция с другими элементами и ресурсами LMS, например учебно-методическими и организационно-методическими материалами, глоссариями, форумами для коллективного решения вопросов, связью с преподавателем через личные сообщения и т.п.

#### Список литературы:

- 1. Андреев А.В., и др. Опыт создания учебных курсов в системе дистанционного образования». ЮФУ, Таганрог. [Электронный ресурс]. http://edu.omgpu.ru/pluginfile.php/28706/mod resource/ content/0/do1.pdf.
- 2. Мальцев, А.О. Средства коммуникаций дистанционного обучения [Текст] / Успехи современного естествознания. - 2009. - № 3 - С. 106-109.
- 3. Морев, И.А. Образовательные информационные технологии. Ч. 2. Педагогические измерения [Электронный ресурс] / И.А. Морев // URL: http://www.pedlib.ru/Books/1/0195/index.shtml.
- 4. Подласый, И.П. Система принципов успешного обучения [Текст] / И.П. Подласый. М.: Просвещение, 2010.
- 5. Сатунина А.Е. Электронное обучение: плюсы и минусы [Текст] / Современные проблемы науки и образования. - 2006. - № 1 - С. 89-90.

DOI: 10.7256/2305-6061.2013.2.7966

- 6. MoodleDocs [Электронный ресурс] // URL: http://docs.moodle.org/.
- 7. Moodle [Электронный ресурс]; ВГУ // URL: http://www.vsu.moodle.ru/.

#### **References (transliteration):**

- 1. Andreev A.V., i dr. Opyt sozdaniya uchebnyh kursov v sisteme distancionnogo obrazovaniya». YuFU, Taganrog. [Elektronnyi resurs]. http://edu.omgpu.ru/pluginfile.php/28706/mod\_resource/ content/0/ do1.pdf.
- 2. Mal'cev A.O. Sredstva kommunikacii distancionnogo obucheniya [Tekst] / Uspehi sovremennogo estestvoznaniya. — 2009. — № 3 — S. 106-109.
- 3. Morev I.A. Obrazovatel'nye informacionnye tehnologii. Ch. 2. Pedagogicheskie izmereniya [Elektronnyi resurs] / I.A. Morev // URL: http://www.pedlib.ru/Books/1/0195/index.shtml.
- 4. Podlasyi, I.P. Sistema principov uspeshnogo obucheniya [Tekst] / I.P. Podlasyi. M.: Prosveshenie, 2010.
- 5. Satunina A.E. Elektronnoe obuchenie: plyusy i minusy [Tekst] / Sovremennye problemy nauki i obrazovaniya. — 2006. —  $N_2$  1 — S. 89-90.
- 6. MoodleDocs [Elektronnyi resurs]. URL: http://docs.moodle.org/.
- 7. Moodle [Elektronnyi resurs]; VGU. URL: http://www.vsu.moodle.ru/.